**ONTWERPTIPS TECHNIEK**

# **Een LED aan het net Veel wegen voeren naar Rome...**

**Dr rer. nat. Thomas Scherer**

**...En LED's kan men op diverse manieren aansluiten op de netspanning. Niet altijd is de schakeling met de minste onderdelen de beste oplossing voor een bepaalde situatie. De schakeling wordt bijvoorbeeld te heet en het rendement is flut. In het onderstaande heeft de auteur verschillende mogelijkheden op een rijtje gezet, met hun specifieke eigenschappen. Bij alle berekeningen is voor de zekerheid de maximale spanning aangehouden die op het lichtnet kan staan, namelijk 240 V (de tolerantie van de netspanning bedraagt 230 V +6%/-10%).**

## **Met gratis kacheltje**

We kunnen een LED uit het lichtnet voeden via een transformator. Maar zo'n transformator is onhandig en neemt aardig wat ruimte in. Als een galvanische scheiding van het lichtnet niet per se nodig is, kan het best zonder transformator.

Om een LED rechtstreeks uit het lichtnet te voeden, kunnen we gewoon een serieweerstand gebruiken. Omdat de maximale sperspanning van een LED niet meer dan 5 V is, moet er wel een diode met een voldoende hoge sperspanning mee in serie worden geschakeld. Voor de veiligheid schakelen we dan nog een weerstand van 100 kΩ parallel aan de LED om een te hoge sperspanning te voorkomen. Voor wat betreft de energiebalans is de invloed daarvan te verwaarlozen. De hele schakeling bestaat dus uit vier onderdelen, inclusief LED.

Als we uit gaan van een stroom door de LED van 20 mA, dan kunnen we de juiste waarde voor de serieweerstand berekenen als 240 V / (2 x 20 mA) = 6 kΩ (de factor twee is om rekening te houden met het effect dat de LED alleen tijdens de positieve halve golven van de netspanning geleidt). Een praktische waarde hiervoor is 6,8 kΩ. Het totale vermogensverlies komt hiermee uit op 4,8 W. Vrijwel al het vermogen wordt in de voorschakelweerstand in warmte omgezet. Het deel van het vermogen dat naar de LED gaat, is minder dan 1 %. Deze schakeling is dus meer geschikt als verwarming dan als verlichting, maar in principe werkt het wel.

Wellicht is het een 'troost' dat het voeden van een LED via een trafo ook niet erg energiezuinig is. We zullen eens een voorbeeld doorrekenen: In de handel zijn kleine

trafo's (bijv. van Schaffer) verkrijgbaar met een vermogen van 0,5 VA en een secundaire spanning van 6 V. Als zo'n trafo niet volledig belast wordt, zal de secundaire spanning eerder in de buurt van 7,5 V liggen. Na een bruggelijkrichter en een afvlakcondensator komen we dan uit op een gelijkspanning van ca. 9,5 V. Als we uitgaan van een spanningsval van 2 V over de LED, dan moeten we dus nog altijd een spanningsverschil van 7,5 V 'vernietigen' in een serieweerstand. Als we de verliezen in de bruggelijkrichter meetellen, is de vermogensopname aan de secundaire kant van de trafo altijd nog zo'n 210 mW. De LED zelf benut daarvan maar 20 mA x 2V = 40 mW. Maar het wordt nog erger: Het typische rendement van een dergelijke trafo is niet meer dan 55%. Als de trafo niet volledig belast

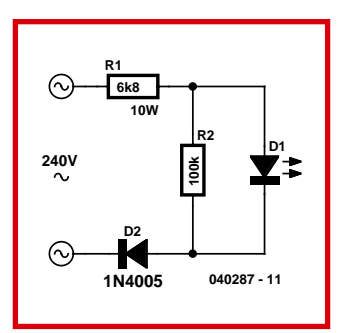

wordt, is het rendement nog slechter en moeten we uitgaan van ca. 45%. Voor de 210 mW aan de secundaire kant moeten we dus rekenen op 467 mW aan de primaire kant. Dat wil dus zeggen dat 427 mW, oftewel 91%, van het vermogen wordt omgezet in nutteloze warmte! Maar dat is toch nog altijd een factor 10 beter dan bij de opzet met de serieweerstand.

(040287-1)

### **Met voorschakelcondensator**

We hebben zojuist gezien dat je een LED rechtstreeks uit het lichtnet kunt voeden via een voorschakelweerstand. Het nadeel is dat dan in die weerstand meer dan 99% van het vermogen ver-

stookt wordt. Maar als we nu eens gebruik maken van de capacitieve 'weerstand' van een condensator?

We hebben al uitgerekend dat er een serieweerstand van 6 kΩ nodig is om een stroom van circa 20 mA door de LED te laten lopen. De reactantie van de voorschakelcondensator moet dan dus ook 6 kΩ bedragen. Door het berekenen van de impedantie

van een condensator bij een frequentie van 50 Hz komen we dan uit op een waarde van 530 nF voor condensator C1. Afgerond naar beneden komen we uit bij een E3-waarde van 470 nF. Dat resulteert in een iets lagere LED-stroom van circa 15 mA, als we ook de aanwezigheid van weerstand R1 meetellen. Maar waar is die weerstand dan voor nodig?

Stel dat we de schakeling zouden bouwen zonder R1. Als dan de schakeling toevallig zou worden ingeschakeld op het moment dat de netspanning maximaal is, zal er hooguit een korte lichtflits te zien zijn en de LED verandert in een kortsluiting of zelfs in een rotje. In elk geval gaat de LED stuk, doordat er een heel grote laadstroom via de LED naar de condensator loopt. Moderne LED's verdragen piekstromen van niet meer dan 0,5 A en zelfs dat maar gedurende enkele microseconden. Die waarde mag beslist niet overschreden worden, anders zal de LED geen lang leven beschoren zijn en vervalt dus het voordeel van de grote betrouwbaarheid en levensduur van een LED in vergelijking met een gloeilamp. Een dergelijke stroompiek bij het inschakelen kan elke keer optreden wanneer de LED wordt ingeschakeld en daarom is het verstandig de grootte van de piekstroom te beperken tot de helft van het maximaal toelaatbare. Vandaar dat in serie met de condensator ook nog een voorschakelweerstand moet worden opgenomen, die de maximale stroompiek bij het inschakelen begrenst tot ca. 250 mA. De topwaarde van de netspanning (met de tolerantiegrens naar boven) is ongeveer 340 V, daarom zou de weerstandswaarde 1360 Ω moeten zijn. De dichtstbijzijnde waarde uit de E12-reeks, 1,2 kΩ, is in dit geval veilig genoeg. Wie dit soort schakelingen al eerder gebouwd heeft, vindt de hier gekozen waarde misschien aan de hoge kant. In de praktijk zien we vaak weerstanden vanaf 330 Ω. Zoals uit het bovenstaande blijkt, worden dan de toegestane grenswaarden van de LED echter overschreden.

In dit geval moet de gelijkrichtdiode D1 uiteraard parallel aan de LED geschakeld worden. Over D1 komt nooit meer dan 2 V in de sperrichting te staan, dus een laagspanningstype zoals de 1N4001 volstaat. Nu moeten we nog de energiebalans van deze schakeling bepalen. Door R1 loopt twee maal de LED-stroom. Over R1 staat een spanning van 36 V. In R1 wordt dus altijd nog 1,1 W gedissipeerd, dat is 97 % van het totaal verbruikte vermogen. Dat is niet bepaald zuinig omspringen met energie!

Hierin ligt dan ook de verklaring waarom voor R1 vaak te kleine waarden gekozen worden. Bij een waarde van 330 Ω is het vermogensverlies maar een kwart van de hierboven berekende waarde, maar de LED wordt wel overbelast. Bij gebruik<br>van een 330- $\Omega$ -weerstand  $330 - Ω$ -weerstand neemt dus de betrouwbaarheid en de levensduur van de schakeling af. Een waarde van 680 Ω is theoretisch nog net toelaatbaar, al is de veiligheidsmarge in dat geval wel erg klein. Maar ook dan is het verlies in de weerstand altijd nog 0,5 W.

Voor R1 mag trouwens in geen geval een metaalfilmweerstand gebruikt worden. Bij de waarde van 1,2 kΩ ontstaan er nog belastingspulsen van 100 W gedurende enkele microseconden. Koolfilmweerstanden branden lang niet zo snel door. Het veiligste is een gecementeerde draadgewonden koolweerstand. Een type van 4 W volstaat. Ook als voor een weerstand van 680 Ω gekozen wordt, verdient het aanbeveling een type van 4 W te nemen. (Weerstanden van minder dan 0,5 W zijn over het algemeen niet bestand tegen de spanningen die in deze schakeling voorkomen.)

R2 is toegevoegd als ontlaad-

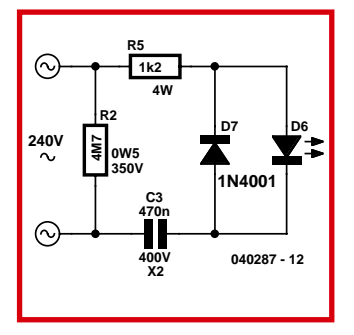

weerstand voor C1. Hiermee wordt voorkomen dat men een opdonder krijgt als de pennen van de netsteker na het uittrekken worden vastgepakt. Met 4,7 MΩ is C1 binnen 2 seconden grotendeels ontladen. Let er wel op dat deze weerstand geschikt is voor spanningen van 350 V. Als u dat niet zeker weet, kunt u beter twee weerstanden van 2,2 MΩ in serie schakelen. En als we nu een low-current LED gebruiken? Dan blijven alle overwegingen met betrekking tot stroompieken van kracht. R1 moet dan dus ook dezelfde waarde hebben. De capaciteit van C1 moet wel aangepast worden aan het kleinere stroomverbruik (5 mA) van deze LED. Een waarde van 100 nF is in dit geval geschikt.

(040287-2)

# **Flikkervrij**

Zowel een weerstand als een condensator als 'serieweerstand' heeft het nadeel dat het rendement in beide gevallen erg tegenvalt. Omdat er ook nog een seriediode nodig is (de sperspanning van een LED mag niet hoger dan 5 V worden), is er nog een extra nadeel: De stroom door de LED bestaat slechts uit halve sinusgolven. Daardoor is het licht niet constant. Een LED heeft geen thermische traagheid zoals een gloeilamp en het gevolg is dat het 50- Hz-ritme voor de meeste mensen duidelijk zichtbaar is. Als we op deze wijze een nachtlampje met een witte LED willen bouwen, is dat effect erg storend.

Laten we om te beginnen eens kijken naar het probleem van het kleine rendement. In deze schakeling (**figuur 3**) wordt gebruik gemaakt van een elco parallel aan de LED om spanningspieken bij het inschakelen te onderdruk-

ken. Hierbij is ook een extra diode (D2) nodig. Nu kan voor beschermingsweerstand R1 een kleinere waarde gekozen worden. We streven naar een zo klein mogelijke waarde, die voor de andere componenten nog net toelaatbaar is. Daarbij moeten we als eerste denken aan de implusbestendigheid van de beide dioden. Typische gelijkrichtdioden uit de 1N4000-serie zijn bestand tegen impulsstromen van 30 A. Voor printsporen, schakelaars en zekeringen zijn zulke stromen wat heftig. Daarom is het beter om de piekstromen te beperken tot waarden beneden 10 A. Als voor R1 een waarde van 47 Ω gekozen wordt, blijven de piekstromen beperkt tot ca. 7 A.

7 A is noch voor de dioden, noch voor C2 een probleem. In R1 wordt nu nog maar een vermogensverlies van 50 mW gedissi-

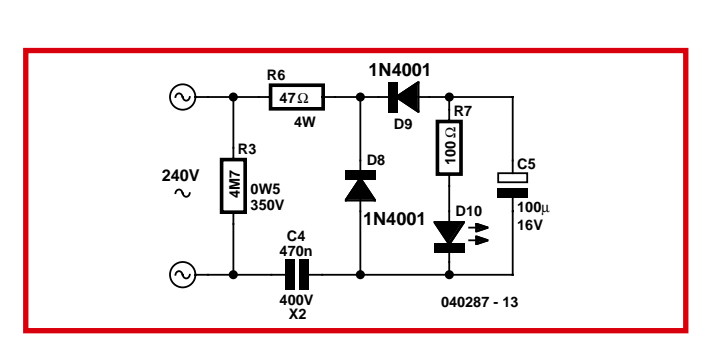

peerd. Vanwege de hoge piekbelasting, die nu gedurende ongeveer 1 µs meer dan 1 kW (!) bedraagt, moet hier absoluut een gecementeerde, draadgewonden weerstand gebruikt worden. Een gewone koolfilmweerstand met een belastbaarheid van bijvoorbeeld 0,5 W zou hier alleen maar 'pets' zeggen en veranderen in een niet-geleider.

En dan het probleem van het flikkeren: De waarde van condensator C2 kan zo groot gekozen worden, dat een min of meer afgevlakte gelijkspanning ontstaat. Weerstand R2 lineariseert de karakteristiek van de LED en zorgt daarmee ook voor stabilisatie van de stroom door de LED. De dynamische weerstand van de LED is relatief klein, enkele ohms. Daarom is een waarde van 100 Ω voor de weerstand ruimschoots voldoende. Over de dimensionering van C2 kunnen we het volgende zeggen: Voor het begrenzen van de piekstroom

zou een capaciteit van 20 maal die van C1 voldoende zijn. C1 heeft een waarde van 470 nF. Minimaal is voor C2 dus 10 µF nodig. Omdat we deze ook willen gebruiken om de enkelzijdig gelijkgerichte spanning af te vlakken kunnen we hem zonder bezwaar wat aroter kiezen. Als vuistregel voor afvlakcondensatoren geldt een waarde van 2 µF per mA. Een waarde van 33 µF zou dus voldoende moeten zijn. Voor de veiligheid hebben we

daarom gekozen voor een waarde van 100 µF (uit de gebruikelijke E3-reeks voor elco's). Als we gebruik maken van een low-current LED die slechts 5 mA gebruikt, dan komt de waarde van C1 uit op 100 nF. Weerstand R2 moet dan vergroot worden naar 270 Ω. Maar alles heeft zijn prijs. Natuurlijk wordt er ook in R2 nutteloos vermogen verstookt. Bij een spanningsval van ongeveer 1,65 V en een gemiddelde

stroom van 16,5 mA is de prijs die we voor het flikkervrije licht betalen een extra vermogensverlies van ca. 27 mW. Daar komt het vermogensverlies van de diodes nog bij. Bij een spanningsval van 0,75 V en een stroom van 16,5 mA wordt in de dioden samen een vermogen van 25 mW verstookt. In totaal verbruikt de schakeling dus 134 mW, waarvan 33 mW voor de LED zelf beschikbaar is. Nog altijd is 75 % van het verbruikte vermogen vermogensverlies, maar de energiebalans ziet er toch al een stuk gunstiger uit dan bij een eenvoudige serieweerstand of -condensator. We hebben deze verbetering bereikt ten koste van een groter aantal onderdelen. Met zes onderdelen is de schakeling wel wat duurder geworden, maar hij produceert een stuk minder warmte en de LED brandt nu tenminste continu.

(040287-3)

### **De 100-Hz-LED**

Bij de eerste blik op dit schema zal men misschien denken: "Waarom zou je iets makkelijk doen, als het ook moeilijk kan?" Uit de drie voorgaande ontwerptips is echter gebleken dat de eenvoudige oplossingen flinke nadelen hebben. In vergelijking met het flikkervrije ontwerp is in deze schakeling opnieuw een belangrijke verbetering gerealiseerd. De LED wordt nu namelijk gevoed vanuit een dubbelzijdige gelijkrichter.

De voedingsspanning voor de LED pulseert nu dus met een frequentie van 100 Hz in plaats van 50 Hz en dat is voor het menselijke oog vrijwel niet meer zichtbaar. Vanwege die 100 Hz zouden we nu ook de capaciteit van de afvlakcondensator kunnen halveren. Maar met het oog op het vermogensverlies is er nog een betere keus mogelijk: We kunnen dezelfde afvlakcondensator blijven gebruiken en in plaats daarvan de waarde van weerstand R2 halveren.

Dankzij de dubbelzijdige gelijkrichting worden nu beide halve golven van de netspanning gebruikt voor het voeden van de LED en we kunnen dan ook de waarde van seriecondensator C1 halveren. De keuze is gevallen op een waarde van 220 nF,

omdat foliecondensatoren van 220 nF beter verkrijgbaar zijn dan exemplaren van 270 nF. (Hoewel 270 nF dichter bij de theoretisch gewenste waarde ligt; we waren immers eerder uitgekomen op 530 nF voor een stroom van 20 mA.) De stroom door de LED zal altijd nog 16,5 mA bedragen.

In R2 wordt nu nog slechts 13 mW verstookt. Het vermogensverlies van alle dioden tezamen is bij een totale spanningsval van 1,5 V en een stroom van 16,5 mA gelijk aan 25 mW. De weerstand R1 van 47 Ω dissipeert nu nog maar 13 mW. Voor de LED zelf is nog altijd een vermogen van 33 mW beschikbaar. Het totale rendement is verbeterd, aangezien het totale vermogensverlies met 51 mW nog maar 60 % van het opgenomen vermogen is.

Maar wat is de functie van R3 en R4? R3 dient hier weer om C1 te ontladen, om pijnlijke verrassingen te voorkomen als de stekerpennen worden aangeraakt wanneer de steker uit het stopcontact is getrokken. Bij een waarde van 4,7 MΩ wordt de condensator in een seconde voor  $\frac{2}{3}$  ontladen. Deze weerstand zorat voor een extra vermogensverlies van 12 mW, maar dat vermogen is

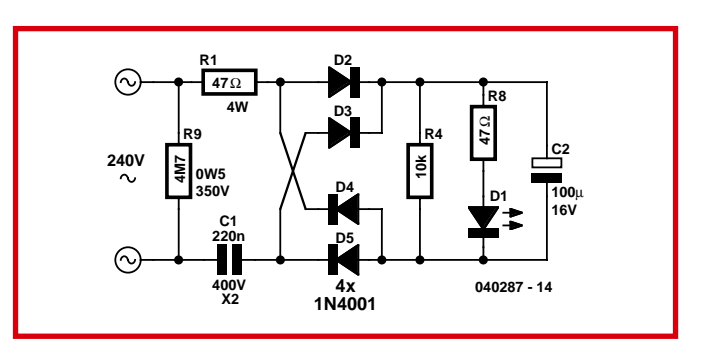

nuttig besteed omdat dat het risico van een elektrische schok voorkomt. R4 is een ontlaadweerstand voor C2. Die zorgt er voor dat telkens bij het inschakelen C2 zijn functie van het bescher-

men van de LED tegen piekstromen kan vervullen. Het vermogensverlies van 1 mW in R4 is verwaarloosbaar klein. In plaats van losse dioden kan voor D1...D4 natuurlijk een kleine, ingegoten bruggelijkrichter gebruikt worden

(bijvoorbeeld een B40C1000). Zelfs als we dat doen, hebben we voor het oplossen van dit ogenschijnlijk zo eenvoudige probleem toch nog acht componenten moeten gebruiken.

(040287-4)

Advertentie

"Leuke puzzel, heeft wel wat uurtjes bloed, zweet en bier gekost." "Het was pittig, kostte me een heel gummetje, maar wel leuk."

#### **Programmeren in assembler**

Ik ben op zoek naar een handboek of een cursus over het programmeren in de assembler-taal voor PIC-processoren.

Na een paar vragen in het forum heb ik nog geen goed antwoord gekregen, hebben jullie er ooit iets over uitgebracht? Want tussen uw boekenlijst op de site vind ik het ook niet dadelijk. **Chris Boutsen**

*We hebben niet meteen een boek voor u in ons eigen boekenfonds, maar als u redelijk met Engels overweg kunt, dan weten we wel enkele aardige sites met handleidingen. Vooral de tweede link is interessant, daarbij gaat het om een compleet boek.*

*www.mstracey.btinternet.co.uk/ pictutorial/picmain.htm www.mikroelektronika.co.yu/engli sh/product/books/PICbook/ picbook.htm*

**Visual Basic cursus (1)** In het jan '06 nummer vermeldt u dat Microsoft zijn nieuwste versie van VISUAL BASIC gratis ter downloading aanbiedt ? Graag de www dan, want ik vind het niet. **J. Liekens**

*De download-pagina voor Visual Basic is op de Microsoft-website weliswaar vrij gemakkelijk te vinden, maar hier is de directe link: http://msdn.microsoft.com/ vstudio/express/vb/*

#### **Visual Basic cursus (2)**

Heel gelukkig was ik met de bijlage bij het januarinummer in verband met Visual Basic Toen ik begon met downlaoden van Visual Basic express edition 2005 kreeg ik de melding dat ik Windows 2000 moest hebben. Helaas draait mijn computer nog op Windows 98. Betekent dat nu dat er geen mogelijkheid bestaat om toch verder te kunnen? Jullie hadden geen melding gemaakt over minimum vereisten.

#### **José Qvick**

*Het grote voordeel van de laatste Visual-Basic-versie is het feit dat deze gratis beschikbaar is. De meeste in het booklet beschreven programma's zullen ook wel draaien op oudere versies van Visual Basic, maar die zijn niet gratis. Misschien is het een idee om op een computerbeurs eens te zoeken naar een oudere VB-versie voor weinig geld.*

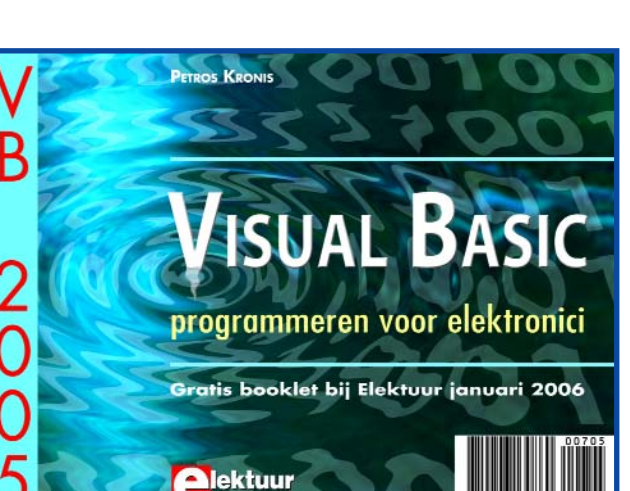

#### **LED's aan het net**

Jammer dat de nummering van de onderdelen in tekst en schema van het artikel 'Een LED aan het net' (jan. 2006) niet overeen komen. Als aanvulling nog het volgende: een waarde van 220 ohm en 330 nF is toegepast in apparatuur die zelden uitgeschakeld hoeft te worden. Een andere weg naar Rome is dubbelzijdige gelijkrichting zonder afvlakking en een gekke omweg is een 2-kleuren LED met 2 aansluitingen. **Hans Zijp**

In de nieuwe Elektuur januari 2006 vind ik in het artikel 'Een LED aan het net' de num-

### **Mailbox**

**Alleen vragen of opmerkingen die voor meer lezers interessant zijn en die betrekking hebben op Elektuurpublicaties niet ouder dan 2 jaar, komen voor beantwoording in aanmerking. Vermeld bij uw vraag of reactie de titel, maand en jaar van uitgave van het artikel waar uw reactie betrekking op heeft. Gezien de hoeveelheid kunnen helaas niet alle reacties beantwoord worden en kan niet worden ingegaan op persoonlijke wensen en verzoeken om aanpassingen van of aanvullende informatie over Elektuur-projecten. Hiervoor kunt u het beste terecht op het forum van Elektuur op www.elektuur.nl. Stuur uw e-mail naar: redactie@elektuur.nl. Een brief schrijven kan ook: postbus 121, 6190 AC Beek**

### **Hexadoku**

*Op het moment dat we deze Mailbox samenstellen, stromen de oplossingen binnen voor onze nieuwe Hexadoku-puzzel die in het januarinummer gepubliceerd is. Veel lezers vinden het weer eens een verademing na allerlei moeilijke elektronicaraadsels. Niet alleen de elektronici, maar ook familieleden doen vlijtig mee bij het oplossen van deze hersenkraker. Bij de oplossingen zitten veel leuke reacties, waarvan we er hier een aantal afdrukken:*

"Een goed idee om nu ook de iets mindere elektronicagoden een kans te geven iets te winnen."

"Kunnen we hier geen microcontrollerversie van maken of  $20.58$ 

"Pfff.... Het heeft me wel twee dagen gekost, maar ik denk dat ik de oplossing heb." "Trouwens superleuk gevonden, die Hexadoku!!!'

"Ik heb de smaak al te pakken."

"Ik ben gek op sudoku, dus toen mijn man dit aan mij voorlegde was ik meteen verkocht. Het is echter wel verslavend en gekmakend. En behoorlijk pittig."

"Ik wil nog even vermelden dat de puzzel goed bedacht is."

"De normale sudoku-puzzels (9x9) was ik al gewoon en dat ging vrij vlot. Maar deze variant heeft m'n grijze massa weer eens goed aan 't werk gezet."

"Geweldige puzzel! Ik was al verslaafd aan de normale sudoku, maar dit is nog erger!"

"Hoewel ik de puzzel wilde bewaren voor de kerstdagen, heb ik deze nu al opgelost."

mering van de onderdelen in de schema's ten opzichte van die in de tekst een beetje rommelig. Het stemt nu niet bepaald overeen. Verder staat in de tekening bij

'flikkervrij' helaas een diode de verkeerde kant op. Dat is D9, die eigenlijk D2 is... **Walter Geeraert**

*Tsja, met die nummering is inder-*

*daad wat mis gegaan... Tekst en tekeningen lopen duidelijk niet parallel, maar gelukkig is in de tekst toch snel duidelijk om welk onderdeel het gaat. En zoals u weet, komt een ongeluk zelden* *alleen. In het derde schema is LED D9 ook nog eens verkeerd om getekend! De toepassing met die tweekleuren-LED is inderdaad heel apart en zeker de moeite waard om eens toe te passen.*

# Lezers ontwerpen voor lezers onder deze titel schenken we aandacht aan interessante schakelingen van

**lezers die om een of andere reden (bijv. plaatsgebrek) het blad net niet gehaald hebben, of ideeën voor schakelingen die nog ontwikkeld moeten worden.**

#### **Een zuinige server**

Met de opkomst van snel Internet (ADSL of kabel) zijn er steeds meer mensen die thuis een oude pc inschakelen als server. Dat dit een behoorlijke last op de energierekening is, en dus ook nogal milieu belastend, ontgaat veel mensen. Het gemiddelde verbruik van een Pentium 133 pc zonder monitor ligt tussen de 50 en 100 watt. Een pentiumII 266 verbruikt al bijna een kwart meer. Een CRT-monitor verbruikt gemiddeld 80 watt. In geld uitgedrukt is dat ongeveer 25 cent per dag, dus ongeveer 90 euro per jaar...

Jeroen Baars heeft een handleiding geschreven om een pc aan te passen, zodat het een wat minder energie verkwistend apparaat wordt. Daarbij zit ook een stap-voor-stap beschrijving om een Freesco HTTPD, printer server/router te installeren (vanwege de lengte is deze online te vinden). Er wordt hierbij uitgegaan van een Pentium 133 pc, maar het is direct toepasbaar op alle pc's met energiebeheer. Voor dit soort server-toepassingen is een socket 7 moederbord met een processor van 90 tot 233 MHz het meest geschikt. Een socket 5 of een 486 DX/DX2/DX4 is ook wel geschikt, maar deze zijn iets trager en hebben een wat hoger energieverbruik.

Om te beginnen moet gecontroleerd worden of de pc helemaal werkt. Het is handig om meteen de hard-

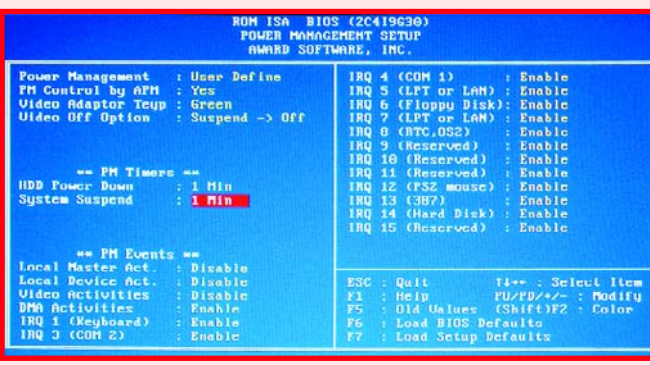

disk te controleren en virusvrij te maken. Noteer gelijk hardware-adres en IRQ van de netwerkkaart. Daarna kan de gehele pc gedemonteerd worden om hem voor te bereiden op zijn toekomstige functie.

Schroef de voeding open en maak hem helemaal schoon, bijvoorbeeld met een klein kwastje. Pas wel op voor eventueel nog aanwezige spanning in de elco's van het netspanningsgedeelte Sluit vervolgens de fan aan op 5 V in plaats van 12 V en controleer of hij goed draait op deze spanning. Vervang hem anders door een ander exemplaar.

Vervang de CPU-koeler door een versie zonder ventilator. Meestal kan men gewoon de ventilator van het koelblok verwijderen en blijft de koeling desondanks voldoende. Vervang een zware 3D-kaart door een standaard kaartje met 1, 2 of 4 MB geheugen. Zorg dat bij een ISA kaart hardware-adres en IRQ bekend zijn (voor de installatie van de software). Een PCIkaart zal de meeste kans van slagen hebben als deze van een bekend merk is. Een geluidskaart is niet

nodig. Een floppy- of IDEkaart is alleen nodig bij een 486. Het beschikbare geheugen dient minimaal 16 MB te zijn.

Als dit allemaal in orde is, kunnen we met een energiemeter (verkrijgbaar voor circa € 25) met de volgende stappen kijken of en hoeveel de pc zuiniger wordt. Om te beginnen zetten we (met de hiervoor bedoelde jumpers) de kloksnelheid terug naar ongeveer 75 MHz. Bij sommige exemplaren is het mogelijk om zelfs nog lager te gaan. Dit is nog zuiniger, maar uit de praktijk blijkt dat je beter niet lager dan 25 tot 30 MHz kunt gaan. Meestal geldt: "Hoe groter de teruggang in snelheid, des te lager het verbruik." Hier zijn uitzonderingen op. Bij het meten aan een 486DX maakte de teruggang van 50 naar 25 MHz niets uit. U kunt nog wat experimenteren met de corevoltage jumpers, maar kies in ieder geval geen spanning die hoger is dan de originele. Wanneer u in het bezit bent van meerdere video-, netwerk- en eventuele HD/floppy-kaarten, heeft het erg veel zin om een en ander

te verwisselen. De ene kaart kan aanzienlijk meer stroom verbruiken dan de andere. Als u deze klus klaart zonder energiemeter, neem dan voor de videokaart in ieder geval een PCI-versie. Na de aanpassingen zal de pc zo'n 25 tot 30 watt verbruiken. Er zijn natuurlijk uitzonderingen, die te herkennen zijn aan kokendhete chips en loeihete koelplaten. Voordat de pc in een kast wordt gebouwd, is het handig te bedenken waarvoor u hem wilt gebruiken. In principe is een floppy-drive voldoende voor een kleine website, router of printserver. U heeft een harde schijf nodig wanneer u een grotere website heeft met foto's erop en toegang via FTP. De harde schijf is natuurlijk goed te vervangen door een IDE flashdrive, zeer zuinig, stil en werkt perfect! In de BIOS moeten ook nog enkele instellingen gewijzigd worden. De BIOS is erg afhankelijk van het gebruikte moederbord, dus u zult even moeten zoeken waar alles zit. Kies in het 'Standard CMOS setup'-menu de optie 'Halt on no errors'. Ga daarna naar het powermanagement-menu en stel alles in volgens bijgaande figuur. Kies daarna 'save & exit'. Nu zijn we klaar om een besturingssysteem te installeren, bijvoorbeeld Freedos of Freesco.

De installatiehandleiding kunt u op de Elektuur-website vinden, daar deze wat lang is om hier af te drukken (nr. 050395-11).